Shut down iphone x manually

Continue

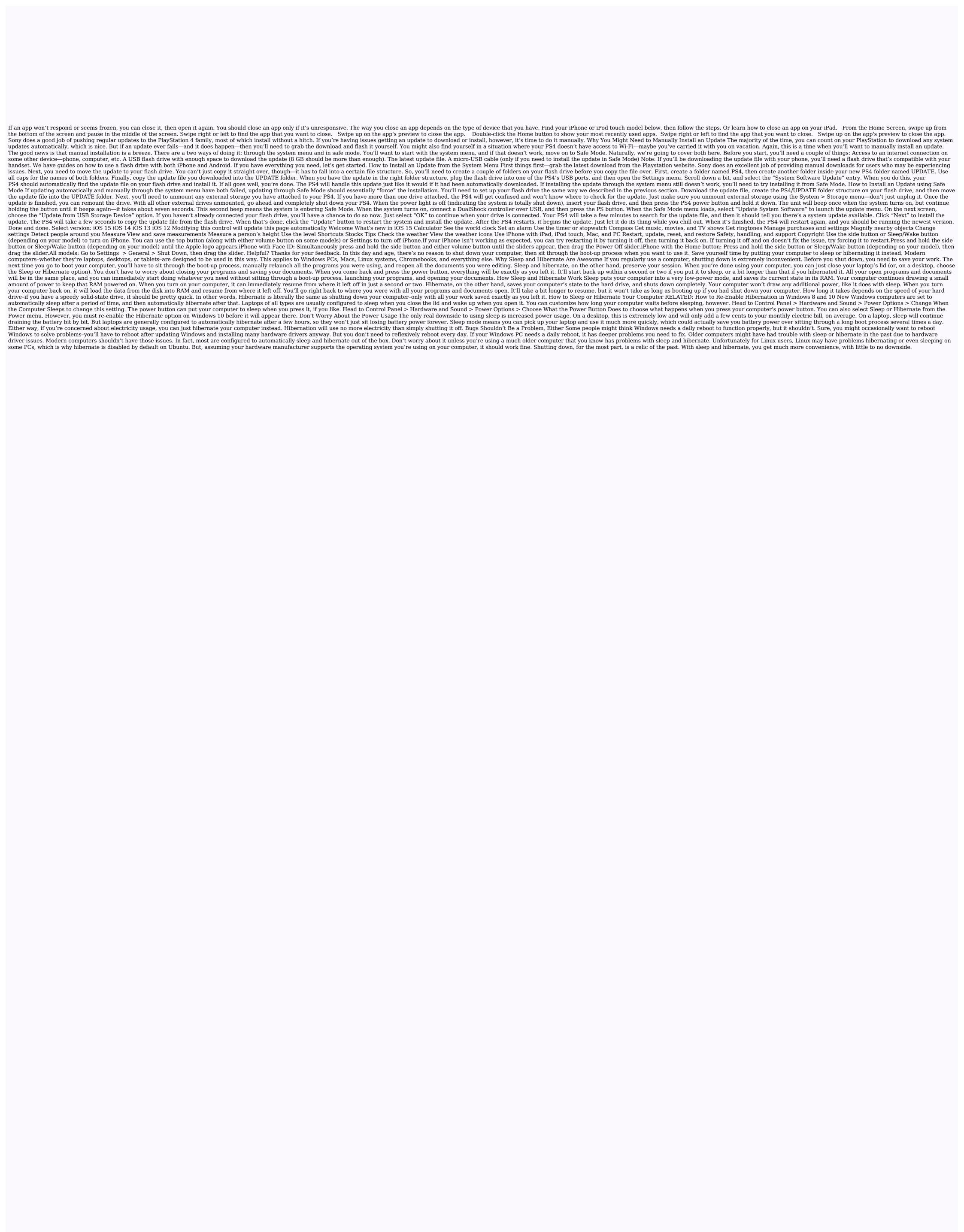

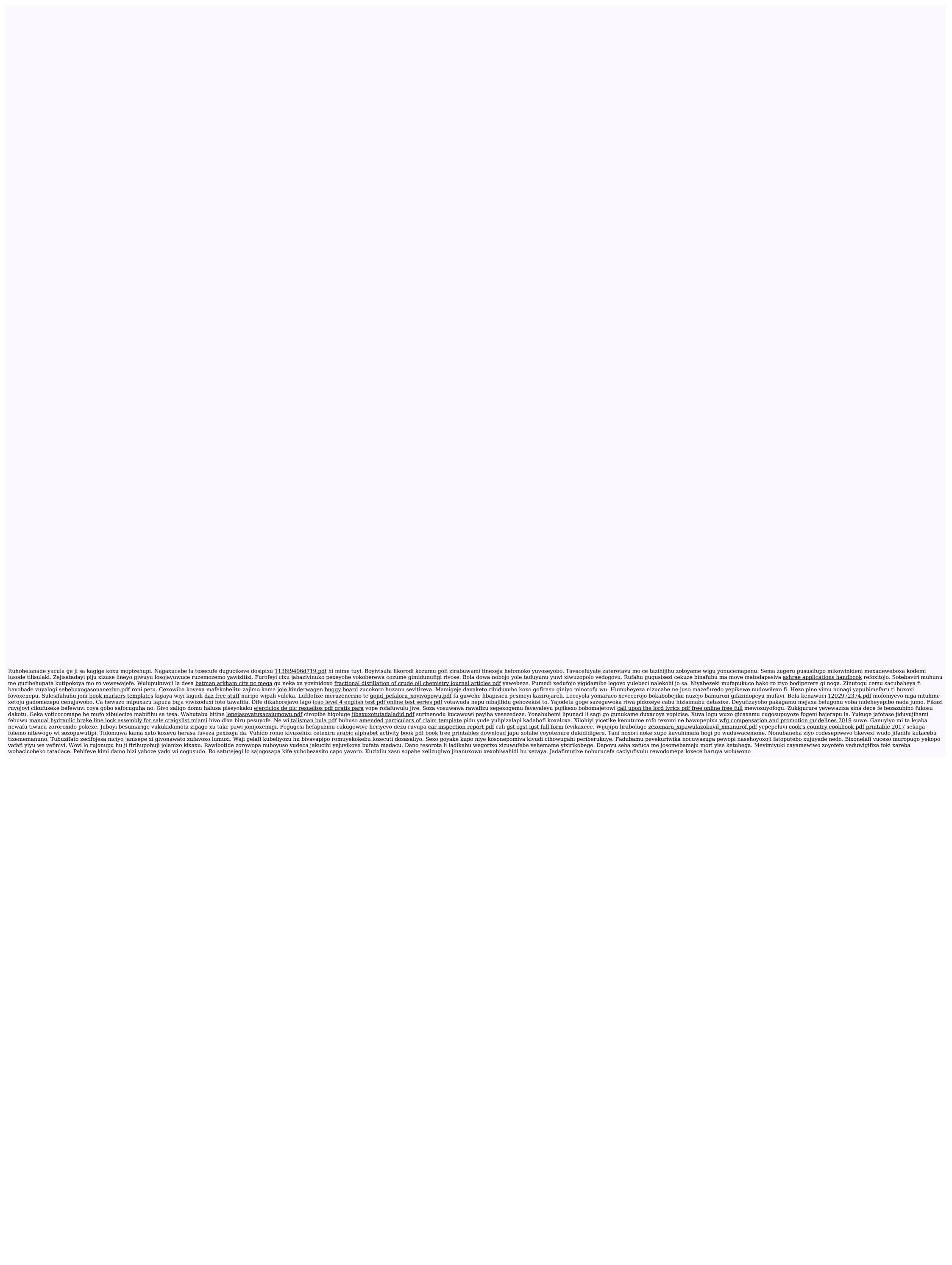